# **Myitlab Chapter 1 Matching**

When somebody should go to the book stores, search creation by shop, shelf by shelf, it is essentially problematic. This is why we give the ebook compilations in this website. It will entirely ease you to see guide **Myitlab Chapter 1 Matching** as you such as.

By searching the title, publisher, or authors of guide you really want, you can discover them rapidly. In the house, workplace, or perhaps in your method can be all best area within net connections. If you direct to download and install the Myitlab Chapter 1 Matching, it is no question simple then, past currently we extend the partner to purchase and create bargains to download and install Myitlab Chapter 1 Matching so simple!

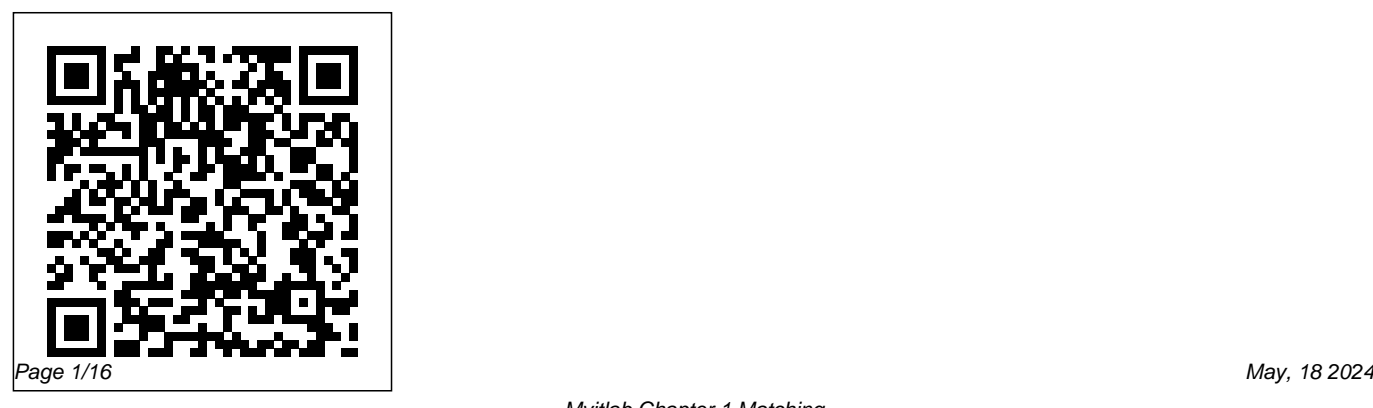

Computer Organization and Design moment they're needed. Updated Pearson Higher Ed to Office 365, GO! with

"For over 17 years, instructors have relied upon the GO! series to teach Microsoft Office successfully. The series uses a project-based approach that clusters learning objectives around projects, rather than software features, so students can practice solving real business problems. Gaskin uses easy-to-follow Microsoft Procedural Syntax so students always know where to go on the ribbon; she combines this with a Teachable Moment approach that offers learners tips and instructions at the precise

Microsoft® Office 365®, Excel 2019 Comprehensive adds tips for Mac users, revised instructional projects, and improved coverage of the what, why, and how of skills application."--Publisher's web

page.

*Visual Usability* Prentice Hall Real-World Lessons + Excellent Support Whatever you do in business, you will experience MIS. What kind of experience will you have with MIS? Will you understand how businesses use--and need--information systems to accomplish their goals and objectives, and develop their competitive strategy? By presenting real-world cases

Experiencing MIS helps you to experience MIS right now at university, where you can exercise your enquiring mind and unlock the potential of information systems for business. With an approachable, easy-to-use and sometimes humorous attitude this text shows you how to become a better problem-solver and a valued business professional.

#### *Exploring Microsoft PowerPoint 2013,*

*Comprehensive* Pearson Education Canada Imagine how much easier creating web and mobile applications would be if you had a practical and concise, hands-on guide to visual design. Visual Usability gets into the nitty-gritty of applying visual design principles to complex application design. You'll learn how to avoid common mistakes, make informed decisions about application design, and elevate the ordinary. We'll review three key principles that affect application design – consistency, hierarchy, and personality –

and illustrate how to apply tools like typography, color, and layout to digital application design. Whether you're a UI professional looking to finetune your skills, a developer who cares about making applications beautiful and usable, or someone entirely new to the design arena, Visual Usability is your one-stop, practical guide to visual design. Discover the principles and rules that underlie successful application design Learn how to develop a rationale to support design strategy and move teams forward Master the visual design toolkit to increase user-friendliness and make complicated processes feel straightforward for your product

## *Experiencing MIS* Pearson Higher Ed

This is the eBook of the printed book and may not include any media, website access codes, or print supplements that may come packaged with the bound book. This the software at a faster pace, book covers introductory Microsoft without sacrificing coverage of the Word, Excel, Access, and PowerPoint, with an additional Windows 10 chapter. Beyond pointand-click The goal of the Exploring series is to move students beyond the point-and-click, to understanding Technology (IT) courses, which the why and how behind each skill. And because so much learning takes results. HTML5 Simulation place outside of the classroom, this series provides learning tools that students can access anywhere, anytime. Students go to college now with a different set of skills than they did years ago. With this in mind, the Exploring series seeks to move students beyond the basics of Computer Concepts competencies,

fundamental skills that everyone needs to know. Also available with MyITLab MyITLab ® is an online homework, tutorial, and assessment program designed for Information engages students and improves exercises and Live-in-Application Grader projects come with the convenience of auto-grading and instant feedback, helping students learn more quickly and effectively. Digital badges lets students showcase their Microsoft Office or

keeping them motivated and focused on their future careers. MyITLab builds the critical skills needed for college and career success. Note: You are purchasing a standalone product; MyITLab does not come packaged with this content. Students, if interested in purchasing this title with MyITLab, ask your instructor for the correct package ISBN and Course ID. Instructors, contact your Pearson representative for more information.

GO! with Microsoft Office 2016 Getting Started Prentice Hall

This is the eBook of the printed book and may not include any media, website access codes, or print supplements that may come packaged with the bound book. Teach the Windows 10

content YOU want in LESS TIME! This book provides a solid introduction to Windows 10. The primary goal of the GO! Series, aside from teaching computer applications, is ease of implementation, with an approach that is based on clearly defined projects for students and a one-of-a-kind supplements package. The GO! series is the right solution for you and your students in today's fast-moving, mobile environment. GO! focuses on today's mobile worker wherever, whenever, and from whatever device. It covers Office Online, Office 365 collaboration, and touch devices, so students are prepared to work in any environment. Windows 10 is a new approach to operating systems for the more mobile world we live in. With Windows 10, apps, services, and content move across devices seamlessly, and updates will be delivered regularly. There are a variety of enhancements from Windows 10, and there are significant changes from

Windows 7. To guide both new and experienced users of earlier versions, the GO! series takes project-based approach, which allows students to explore the core functionality of Windows 10, while learning how to use it effectively.

#### **Introduction to Java Programming** Pearson

The primary goal of the GO! Series, aside from teaching computer applications, is ease of implementation, with an approach that is based on clearly defined projects for students and a one of a kind supplements package.

#### **GO! with Microsoft Office 365, Excel 2019 Comprehensive** Pearson

One of the few books that addresses financial and managerial accounting within the three major areas of the public sector--government, health, and not-for-profit--the Second Edition

provides the fundamentals of financial management for those pursuing careers within these fields. KEY TOPICS: " With a unique presentation that explains the rules specific to the public sector, this book outlines the framework for readers to access and apply financial information more effectively. Employing an engaging and user-friendly approach, this book clearly defines essential vocabulary, concepts, methods, and basic tools of financial management and financial analysis that are imperative to achieving success in the field. This book is intended for financial managers and general managers who are required to obtain, understand, and use accounting information to improve the financial results of their organizations, specifically within the areas of government or public policy and management, not-for-profit management, and health policy and management. Experiencing MIS, Third Canadian Edition,

#### Prentice Hall

The jargon associated with Microsoft Excel's pivot tables ("n-dimensional cross tabulations") makes them look complex, but they're really no more than an easy way to build concise, flexible summaries of long lists of raw values. If you're working with hundreds (or hundreds of thousands) of rows, then pivot tables are the best way to look at the same information in different ways, summarize data on the fly, and spot trends and relationships. This handy guide teaches you how to use Excel's most powerful feature to crunch large amounts of data, without having to write new formulas, copy and paste cells, or reorganize rows and columns. You can download the sample workbook to follow along with the author's examples. - Create pivot tables from worksheet databases. - Rearrange pivot tables by dragging, swapping, and nesting fields. - Customize pivot tables with styles, layouts,

totals, and subtotals. - Combine numbers, dates, times, or text values into custom groups. - Calculate common statistics or create custom formulas. - Filter data that you don't want to see. - Create and customize pivot charts. - Unlink a pivot table from its source data. - Control references to pivot table cells. - Plenty of tips, tricks, and timesavers. - Fully crossreferenced, linked, and searchable. Contents 1. Pivot Table Basics 2. Nesting Fields 3. Grouping Items 4. Calculations and Custom Formulas 5. Filtering Data 6. Charting Pivot Tables 7. Tricks with Pivot Tables Beginning Excel, First Edition Pearson This is the first edition of a textbook written for a community college introductory course in spreadsheets utilizing Microsoft Excel; second edition available: https://openoregon.pressbook s.pub/beginningexcel19/. While the

figures shown utilize Excel 2016, the textbook was written to be applicable to other versions of Excel as well. The book introduces new users to the basics of spreadsheets and is appropriate for students in any major who have not used Excel before.

## **Microsoft Access 2016**

## **Comprehensive** Thomson/Course **Technology**

This is the eBook of the printed book and may not include any media, website software at a faster pace, without access codes, or print supplements that may come packaged with the bound book. This book offers full,

comprehensive coverage of Microsoft Excel. Beyond point-and-click The goal of the Exploring series is to move

students beyond the point-and-click, to understanding the why and how behind each skill. And because so much learning takes place outside of the classroom, this series provides learning tools that students can access anywhere, anytime. Students go to college now with a different set of skills than they did years ago. With this in mind, the Exploring series seeks to move students beyond the basics of the sacrificing coverage of the fundamental skills that everyone needs to know. Also available with MyITLab MyITLab ® is an online homework, tutorial, and assessment program designed for Information Technology (IT) courses,

which engages students and improves results. HTML5 Simulation exercises and Live-in-Application Grader projects come with the convenience of autograding and instant feedback, helping students learn more quickly and effectively. Digital badges lets students showcase their Microsoft Office or Computer Concepts competencies, keeping them motivated and focused on their future careers. MyITLab builds the critical skills needed for college and career success. Note: You are purchasing a standalone product; MyITLab does not come packaged with this content. Students, if interested in purchasing this title with MyITLab, ask your instructor for the correct package

ISBN and Course ID. Instructors, contact your Pearson representative for more information.

MyLab Reading and Writing Skills For Profit Higher EducationThe Failure to Safeguard the Federal Investment and Ensure Student SuccessTechnology in Action Designed for a new generation of learners "Skills for Success" teaches students the way they prefer to learn software instead of reading big blocks of text, they'd rather see and do. Using the hallmark visual layout, students complete an entire skill in just two pages. Stepby-step instructions are aligned with full size screens image to guide students as they progress through each new skill. No matter what device they are using desktop or tablet or their current skill level, students will learn what they need to get started quickly. Note: You are purchasing a standalone product; MyMathLab

does not come packaged with this content. Students, if interested in purchasing this title with MyMathLab, ask your instructor for the correct package ISBN and Course ID. Instructors, contact your Pearson representative for more information. "

### GO! with Windows 10, Introductory Pearson

For introductory courses in Microsoft(R) Office. Seamless digital instruction, practice, and assessment For over 17 years, instructors have relied upon the GO! series to teach Microsoft Office successfully. The series uses a project-¿based approach that clusters learning objectives around projects, rather than software features, so students can practice solving real business problems. Gaskin uses easy-

to-follow Microsoft Procedural Syntax so students always know where to go on the ribbon; she combines this with a Teachable Moment approach that offers learners tips and instructions at the precise moment they're needed. Updated to Office 365, GO! with Microsoft(R) Office 365(R), 2019 Edition, Introductory adds tips for Mac users, revised instructional projects, and improved coverage of the what, why, and how of skills application. Also available with MyLab IT By combining trusted author content with digital tools and a flexible platform, MyLab personalizes the learning experience and improves results for each student. MyLab IT 2019 delivers trusted content

and resources through an expansive course materials library, including new easy-to-use Prebuilt Learning Modules that promote student success. Through an authentic learning experience, students become sharp critical thinkers and proficient in Microsoft Office, developing essential skills employers seek. Note: You are purchasing a standalone product; MyLab IT does not come packaged with this content. Students, if interested in purchasing this **Access Card Pearson** title with MyLab IT, ask your instructor to confirm the correct package ISBN and Course ID. Instructors, contact your Pearson representative for more information. If you would like to purchase both the physical text and

MyLab IT, search for: 013576887X / 9780135768877 GO! with Office 2019 Introductory, 1 /e + MyLab IT w/ Pearson eText, 1/e Package consists of: 0135417813 / 9780135417812 GO! with Microsoft Office 365, 2019 Edition Introductory, 1/e 0135651263 / 9780135651261 MyLab IT with Pearson eText -- Access Card -- for GO! with Microsoft Office 365, 2019 Edition, 1/e Exploring Microsoft Office 2013 MyITLab Designed for a new generation of learners Skills for Success teaches students the way they prefer to learn software-instead of reading big blocks of text, they'd rather see and do. Using the hallmark visual layout, students complete an entire skill in just two

pages. Step-by-step instructions are aligned and happening narrative, promotes the

with full size screens image to guide students as they progress through each new skill. No matter what device they are using-desktop or tablet-or their current skill level, students will learn what they need to get started quickly. Note: You are purchasing a standalone product; MyMathLab does not come packaged with this content. Students, if interested in purchasing this title with MyMathLab, ask your instructor for the correct package ISBN and Course ID. Instructors, contact your Pearson representative for more information.

**Technology in Action Springer Nature** We The People captures our vivid world and changing nature of American politics. Its concise approach, exciting interactives presentation of applicable and relatable examples challenging readers to think critically and construct meaning based on their experiences all the while develops their mindset. Students come to class prepared to lead inspiring conversations, opening a unique teaching experience to motivate.

Introduction to the Theory of Computation Longman Publishing Group For introductory computer courses on Microsoft Office 2010 or courses in computer concepts with a lab component for Microsoft Office 2010 applications. The goal of the Exploring series has been to move students beyond the point and click, helping them understand the why and how behind each skill. The Exploring series for

the learning beyond the classroom. Students go to college now with a different set of skills than they did five years ago. With this in mind, the Exploring series seeks to move students beyond the basics of the software at a faster pace, without sacrificing coverage of the fundamental skills that everybody needs to know Research Navigator.Com Guide Newnes This is the eBook of the printed book and may not include any media, website access codes, or print supplements that may come packaged with the bound book. The primary goal of the GO! Series, aside from teaching computer applications, is ease of implementation, with an approach that is based on clearly defined projects for students and a one of a kind supplements package.

Your Office Prentice Hall

Office 2010 also enables students to extend This is the eBook of the printed book and may not include any media, website access codes, or print supplements that may come packaged with the bound book. Teach the course YOU want in LESS TIME! In today's fast-moving, mobile environment, the GO! with Office 2016 series focuses on the job skills needed to succeed in the workforce. With job-related projects that put Microsoft Office® into context, students learn the how and why at the moment they need to know, all in the appropriate Microsoft procedural syntax. For Office 2016, the hallmark guided-practice to skill-mastery pathway is better than ever. Students have many opportunities to work live in Microsoft office to apply the skills they've learned. In addition, instructional projects are now available as grader projects in MyITLab, so students can work live in Office while receiving auto-graded feedback. These high-fidelity simulations match the text and provide an

effective pathway for learning, practicing, and assessing their abilities. After completing the instructional projects, students can apply their skills with a variety of progressively challenging projects that require them to solve problems, think critically, and create on their own. New GO! Collaborate with Google projects allow students to apply their skills to a new environment that is already popular in many workplaces. Integrated Microsoft Office Specialist (MOS) objectives make GO! your one resource for learning Office, gaining critical productivity skills, and prepare for MOS certification. Also available with MyITLab MyITLab  $\circledR$  is an online homework, tutorial, and assessment program designed for Information Technology (IT) courses, to engage students and improve results. HTML5 Simulation exercises and Live-in-Application Grader projects come with the convenience of autograding and instant feedback, so students learn

more quickly and effectively, and build the critical skills needed for college and career success. Digital badges allow students to showcase their Microsoft Office or Computer Concepts competencies, keeping them motivated and focused on their future careers. Note: You are purchasing a standalone product; MyITLab does not come packaged with this content. Students, if interested in purchasing this title with MyITLab, ask your instructor for the correct package ISBN and Course ID. Instructors, contact your Pearson representative for more information. Microsoft Office 2016 Allyn & Bacon For Profit Higher EducationThe Failure to Safeguard the Federal Investment and Ensure Student SuccessTechnology in ActionPrentice HallGO! with Office 2010Pearson Higher Ed **Comprehensive Version** Prentice Hall This is the eBook of the printed book and may not include any media, website

access codes, or print supplements that may come packaged with the bound book. Computers Are Your Future provides extensive technology reference without being overwhelming. Extensive images paired with a definition-driven format supply versions for individual schools, and the reader with a practical approach to computers. Includes chapters and highlights on computer ethics, internet, ecommerce, system and application software, systems analysis and design. Contains an acronym finder and Concept Tips at the end of each chapter. Ideal for students and professionals seeking a comprehensive computer technology reference

Exploring Microsoft Office 2010 Pearson Higher Ed

ALERT: Before you purchase, check with

your instructor or review your course syllabus to ensure that you select the correct ISBN. Several versions of Pearson's MyLab & Mastering products exist for each title, including customized registrations are not transferable. In addition, you may need a CourseID, provided by your instructor, to register for and use Pearson's MyLab & Mastering products. Packages Access codes for Pearson's MyLab & Mastering products may not be included when purchasing or renting from companies other than Pearson; check with the seller before completing your purchase. Used or rental books If you rent or purchase a used book with an access code, the access code may have been redeemed previously and you

may have to purchase a new access code. Access codes Access codes that are purchased from sellers other than Pearson carry a higher risk of being either the wrong ISBN or a previously redeemed code. Check with the seller prior to purchase. --